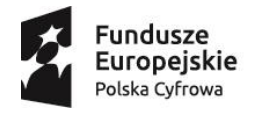

Unia Europejska Europejski Fundusz<br>Rozwoju Regionalnego

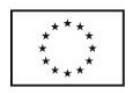

# Program Operacyjny Polska Cyfrowa na lata 2014-2020

# **Regulamin konkursu Nabór nr POPC.03.02.00-IP.01-00-002/17**

III oś priorytetowa Cyfrowe kompetencje społeczeństwa

Działanie 3.2.

Innowacyjne rozwiązania na rzecz aktywizacji cyfrowej

II nabór

*12.10.2017 r.*

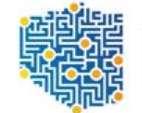

CENTRUM<br>PROJEKTÓW<br>POLSKA<br>CYFROWA

# § 1 Określenia i skróty

Użyte w Regulaminie następujące określenia i skróty oznaczają:

- 1) CPPC Centrum Projektów Polska Cyfrowa;
- 2) ePUAP elektroniczna Platforma Usług Administracji Publicznej;
- 3) IOK Instytucja Organizująca Konkurs;
- 4) IZ POPC Instytucja Zarządzająca Programem Operacyjnym Polska Cyfrowa na lata 2014-2020;
- 5) KOP Komisja Oceny Projektów;
- 6) KPA Ustawa z dnia 14 czerwca 1960 r. Kodeks postępowania administracyjnego (t.j. Dz.U. z 2016 r. poz. 23);
- 7) NUTS 3 poziom podregionu (tj. zgrupowania kilku powiatów) określony w ramach Nomenklatury Jednostek Terytorialnych do Celów Statystycznych (NUTS) na podstawie rozporządzenia (WE) nr 1059/2003 Parlamentu Europejskiego i Rady z dnia 26 maja 2003 r. w sprawie ustalenia wspólnej klasyfikacji Jednostek Terytorialnych do Celów Statystycznych (NUTS);
- 8) POPC Program Operacyjny Polska Cyfrowa na lata 2014-2020;
- 9) Portal portal internetowy, o którym mowa w art. 115 ust. 1 lit. b rozporządzenia Parlamentu Europejskiego i Rady nr 1303/2013 z dnia 17 grudnia 2013 r. ustanawiające wspólne przepisy dotyczące Europejskiego Funduszu Rozwoju Regionalnego, Europejskiego Funduszu Społecznego, Funduszu Spójności, Europejskiego Funduszu Rolnego na rzecz Rozwoju Obszarów Wiejskich oraz Europejskiego Funduszu Morskiego i Rybackiego oraz ustanawiające przepisy ogólne dotyczące Europejskiego Funduszu Rozwoju Regionalnego, Europejskiego Funduszu Społecznego, Funduszu Spójności i Europejskiego Funduszu Morskiego i Rybackiego oraz uchylające rozporządzenie Rady (WE) nr 1083/2006 (Dz. Urz. UE L 347 z 20.12.2013);
- 10) SZOOP Szczegółowy opis osi priorytetowych Programu Operacyjnego Polska Cyfrowa na lata 2014-2020;
- 11) Partner należy przez to rozumieć podmiot wymieniony we wniosku o dofinansowanie, uczestniczący w realizacji Projektu, którego udział jest uzasadniony, konieczny i niezbędny, wnoszący do Projektu zasoby ludzkie, organizacyjne, techniczne lub finansowe, realizujący Projekt wspólnie z Beneficjentem na warunkach określonych w porozumieniu lub umowie o partnerstwie - zgodnie z art. 33 ustawy z dnia 11 lipca 2014 r. o zasadach realizacji programów w zakresie polityki spójności finansowanych w perspektywie finansowej 2014-2020 (Dz. U. z 2016 r. poz. 217, ze zm.);
- 12) Ustawa ustawa z dnia 11 lipca 2014 r. o zasadach realizacji programów w zakresie polityki spójności finansowanych w perspektywie finansowej 2014-2020 (Dz. U. z 2016 r. poz. 217, ze zm.).

# **§ 2 Podstawy prawne**

Konkurs jest organizowany w oparciu o następujące akty prawne:

- 1) Rozporządzenie Parlamentu Europejskiego i Rady (UE) Nr 1303/2013 z dnia 17 grudnia 2013 r. ustanawiające wspólne przepisy dotyczące Europejskiego Funduszu Rozwoju Regionalnego, Europejskiego Funduszu Społecznego, Funduszu Spójności, Europejskiego Funduszu Rolnego na rzecz Rozwoju Obszarów Wiejskich oraz Europejskiego Funduszu Morskiego i Rybackiego oraz ustanawiające przepisy ogólne dotyczące Europejskiego Funduszu Rozwoju Regionalnego, Europejskiego Funduszu Społecznego, Funduszu Spójności i Europejskiego Funduszu Morskiego i Rybackiego oraz uchylające rozporządzenie Rady (WE) nr 1083/2006 (Dz.U. UE L 347 z 20.12.2013 r.);
- 2) Rozporządzenie Parlamentu Europejskiego i Rady (UE) Nr 1301/2013 z dnia 17 grudnia 2013 r. w sprawie Europejskiego Funduszu Rozwoju Regionalnego i przepisów szczególnych dotyczących celu "Inwestycje na rzecz wzrostu i zatrudnienia" oraz w sprawie uchylenia rozporządzenia (WE) nr 1080/2006 (Dz.U. UE L 347 z 20.12.2013 r.);
- 3) Ustawę z dnia 11 lipca 2014 r. o zasadach realizacji programów w zakresie polityki spójności finansowanych w perspektywie finansowej 2014-2020 (Dz. U. z 2016 r. poz. 217 ze zm.);
- 4) Program Operacyjny Polska Cyfrowa na lata 2014-2020, przyjęty decyzją nr CCI 2014PL16RFOP002 Komisji Europejskiej z dnia 5 grudnia 2014 r.;
- 5) Ustawę z dnia 5 września 2016 r. o usługach zaufania oraz identyfikacji elektronicznej (Dz. U. z dnia 29 września 2016 r.);
- 6) Ustawę z dnia 14 czerwca 1960 r. Kodeks postępowania administracyjnego (t.j. Dz.U. z 2016 r. poz. 23).

# **§ 3 Postanowienia ogólne**

- 1. Instytucją Organizującą Konkurs jest Centrum Projektów Polska Cyfrowa z siedzibą w Warszawie, przy ul. Spokojnej 13A, 01-044 Warszawa.
- 2. Przedmiotem konkursu jest wyłonienie projektów, które w największym stopniu przyczynią się do osiągnięcia celu szczegółowego nr 5 Zwiększenie stopnia oraz poprawa umiejętności korzystania z Internetu w tym e-usług publicznych w ramach Programu Operacyjnego Polska Cyfrowa na lata 2014- 2020. Cel ten będzie realizowany w ramach III osi priorytetowej - Cyfrowe kompetencje społeczeństwa, w tym poprzez działanie 3.2 Innowacyjne rozwiązania na rzecz aktywizacji cyfrowej. W ramach konkursu dofinansowanie mogą uzyskać projekty polegające na wsparciu rozwoju kompetencji nauczycieli w zakresie nauczania programowania.
- 3. Kwota środków przeznaczonych na dofinansowanie projektów w konkursie wynosi 4**8 000 000 PLN** (słownie: czterdzieści osiem milionów złotych) i stanowi środki pochodzące z Europejskiego Funduszu Rozwoju Regionalnego oraz współfinansowania krajowego z budżetu państwa.
- 4. Konkurs przeprowadzany jest jawnie, z zapewnieniem publicznego dostępu do informacji o zasadach jego przeprowadzania oraz do list projektów wybranych do dofinansowania.
- 5. Wszelkie terminy określone w Regulaminie konkursu, wyrażone są w dniach kalendarzowych, chyba że wskazano inaczej.
- 6. Jeżeli ostatni dzień terminu przypada na dzień ustawowo wolny od pracy, to za ostatni dzień terminu uważa się dzień następujący po dniu lub dniach wolnych od pracy.
- 7. Na równi z dniem ustawowo wolnym od pracy traktuje się sobotę.
- 8. Wyjaśnień w kwestiach dotyczących konkursu IOK udziela w odpowiedzi na zapytania kierowane na adres poczty elektronicznej: [konkurs3.2-pytania@cppc.gov.pl.](mailto:konkurs3.2-pytania@cppc.gov.pl)
- 9. Wyjaśnienia w kwestiach dotyczących konkursu o charakterze ogólnym publikowane są na stronie internetowej IOK.
- 10. Przewidywany termin rozstrzygnięcia konkursu to marzec 2018 r.

# **§ 4 Warunki uczestnictwa**

- 1. Do konkursu w ramach działania 3.2 Innowacyjne rozwiązania na rzecz aktywizacji cyfrowej mogą przystąpić podmioty o statusie i na warunkach określonych w SZOOP.
- 2. Wnioskodawca nie może otrzymać dofinansowania tych samych wydatków w ramach projektu z innych środków publicznych.
- 3. Nie może zostać wybrany do dofinansowania projekt, którego wnioskodawca został wykluczony z możliwości otrzymania dofinansowania.
- 4. Nie może zostać wybrany do dofinansowania projekt, który został fizycznie ukończony lub w pełni zrealizowany przed złożeniem wniosku o dofinansowanie, niezależnie od tego, czy wszystkie powiązane płatności zostały dokonane przez wnioskodawcę.
- 5. Wnioskodawca może złożyć wniosek o dofinansowanie obejmujący zasięgiem wyłącznie obszar gmin wiejskich i miejsko-wiejskich w danym obszarze NUTS-3 objętym wnioskiem.
- 6. Lista obszarów konkursowych NUTS-3, na które mogą zostać złożone wnioski o dofinansowanie, stanowi załącznik nr 12 do Regulaminu.
- 7. Wnioskodawca może złożyć w konkursie więcej niż jeden wniosek o dofinansowanie pod warunkiem, że każdy z nich zostanie złożony na inny obszar NUTS-3, z zastrzeżeniem ust. 8 poniżej.
- 8. W przypadku pozostawienia bez rozpatrzenia, negatywnej oceny lub wycofania wniosku o dofinansowanie złożonego na dany obszar NUTS-3, wnioskodawca może złożyć kolejny wniosek o dofinansowanie na ten sam obszar, o ile nie upłynął jeszcze termin, o którym mowa w § 6 ust. 2 Regulaminu.
- 9. Wnioskodawca nie może złożyć jednego wniosku o dofinansowanie obejmującego kilka obszarów NUTS-3.
- 10. Na obszarze danego NUTS-3 będzie realizowany wyłącznie jeden projekt biorący udział w konkursie, spełniający formalne i merytoryczne kryteria wyboru projektów, który uzyskał największą liczbę punktów w ramach kryteriów punktowanych spośród wszystkich wnioskodawców wnioskujących o dofinansowanie na realizację projektu w danym NUTS-3 z zastrzeżeniem § 9 ust. 2 Regulaminu.
- 11. Wnioskodawca nie może występować w roli Partnera w innym złożonym do dofinansowania wniosku w ramach działania 3.2 POPC w danym NUTS-3.
- 12. Podmiot należący do sektora finansów publicznych w rozumieniu przepisów o finansach publicznych dokonuje wyboru partnerów spoza sektora finansów publicznych z zachowaniem zasady przejrzystości i równego traktowania podmiotów z zachowaniem procedury wskazanej w art. 33 ust. 2 i 3 Ustawy.

# **§ 5**

### **Zasady finansowania projektów**

- 1. W konkursie ustala się minimalną wartość projektu w wysokości 300 000 PLN oraz maksymalną wartość dofinansowania projektu w wysokości 1 700 000 PLN.
- 2. Katalog wydatków kwalifikujących się do objęcia wsparciem został określony w dokumentach: Wytyczne w zakresie kwalifikowalności wydatków w ramach Europejskiego Funduszu Rozwoju Regionalnego, Europejskiego Funduszu Społecznego oraz Funduszu Spójności na lata 2014-2020 i Zasadach kwalifikowania wydatków w ramach działania 3.2 Innowacyjne rozwiązania na rzecz aktywizacji cyfrowej Programu Operacyjnego Polska Cyfrowa na lata 2014-2020, stanowiących odpowiednio załącznik nr 6 i załącznik nr 7 do Regulaminu.
- 3. Maksymalne dofinansowanie wynosi 95 % wydatków kwalifikowanych projektu, z czego 84,63 % stanowią środki UE (EFRR), a 10,37 % stanowi współfinansowanie krajowe z budżetu państwa. Minimalny wkład własny beneficjenta stanowi 5 % wydatków kwalifikowalnych.

#### **§ 6**

### **Ogólne zasady składania wniosków o dofinansowanie**

- 1. Wybór projektów do dofinansowania następuje w trybie konkursowym w oparciu o wniosek o dofinansowanie, którego wzór stanowi załącznik nr 2 do Regulaminu.
- 2. Termin składania wniosków o dofinansowanie ustala się na 30 czerwca 2017 31 października 2017 r.
- 3. Wnioskodawca wypełnia wniosek o dofinansowanie przy użyciu aplikacji generatora wniosków o dofinansowanie dostępnego na stronie internetowej pod adresem: [http://generator.cppc.gov.pl/o](http://generator.cppc.gov.pl/)raz według Instrukcji wypełniania wniosku o dofinansowanie projektu, stanowiącej załącznik nr 3 do Regulaminu. Generator wniosku jest dostępny również za pośrednictwem strony [www.cppc.gov.pl.](http://www.cppc.gov.pl/)
- 4. Wnioski o dofinansowanie projektu przyjmowane będą w jednej z następujących form:
- a) elektronicznej podpisanej kwalifikowanym podpisem elektronicznym, o którym mowa w ustawie z 5 września 2016 r. o usługach zaufania oraz identyfikacji elektronicznej (Dz. U z 2016 r. poz. 1579), za pośrednictwem aplikacji internetowej, udostępnionej pod adresem: [https://popc03.cppc.gov.pl](https://popc03.cppc.gov.pl/) , z zastrzeżeniem ust. 5 i 9 poniżej;
- b) papierowej (1 wersja papierowa oraz tożsama z nią 1 wersja na nośniku elektronicznym tj. na płycie CD zablokowanej do edycji) w siedzibie IOK, o której mowa w § 3 ust. 1.
- 5. W przypadku wystąpienia problemów technicznych z aplikacją internetową, o której mowa w ust. 4 lit a) powyżej, wnioski o dofinansowanie projektu będą przyjmowane w formie elektronicznej podpisanej kwalifikowanym podpisem elektronicznym, o którym mowa w ustawie z 5 września 2016 r. o usługach zaufania oraz identyfikacji elektronicznej (Dz. U z 2016 r. poz. 1579), za pośrednictwem elektronicznej skrzynki podawczej CPPC (adres skrzynki ePUAP: /2yki7sk30g/nab32popc), o czym IOK niezwłocznie poinformuje na stronie internetowej CPPC.
- 6. Termin na złożenie wniosku o dofinansowanie, o którym mowa w ust. 2 powyżej, uważa się za zachowany, jeżeli po jego rozpoczęciu, a przed jego upływem, wniosek o dofinansowanie składany w formie określonej w ust. 4 lit a) powyżej, został złożony za pośrednictwem aplikacji internetowej, co zostało potwierdzone na wygenerowanym przez system potwierdzeniu złożenia wniosku do CPPC, wysłanym na adres mailowy wnioskodawcy, wskazany podczas procesu rejestracji konta w aplikacji internetowej.
- 7. Termin na złożenie wniosku o dofinansowanie, o którym mowa w ust. 2 powyżej, uważa się za zachowany, jeżeli po jego rozpoczęciu, a przed jego upływem, wniosek o dofinansowanie składany w formie określonej w ust. 5 powyżej, został wysłany na adres skrzynki podawczej CPPC za pośrednictwem ePUAP, co zostało potwierdzone na Urzędowym Poświadczeniu Przedłożenia generowanym przez ePUAP.
- 8. Termin na złożenie wniosku o dofinansowanie, o którym mowa w ust. 2 powyżej, uważa się za zachowany, jeżeli po jego rozpoczęciu, a przed jego upływem, wniosek o dofinansowanie składany w formie określonej w ust. 4 lit b) powyżej
	- a) został doręczony do siedziby IOK, o której mowa w § 3 ust. 1 Regulaminu, co zostało potwierdzone na piśmie opatrzonym pieczęcią wpływu zawierającą nazwisko osoby uprawnionej do odbioru oraz informację o dacie i godzinie wpływu wniosku o dofinansowanie;
	- b) został wysłany, nadany lub złożony w sposób określony w art. 57 § 5 KPA, co zostało potwierdzone w formie właściwej dla danego sposobu.
- 9. IOK może wskazać inną niż przewidziana w ust. 4 lit. a i ust. 5 powyżej formę złożenia wniosku o dofinansowanie lub inny kanał komunikacji pomiędzy wnioskodawcą a IOK, w szczególności w sytuacji awarii systemu ePUAP oraz problemów technicznych z aplikacją internetową.
- 10. W przypadku określonym w ust. 9 powyżej IOK niezwłocznie zamieszcza na stronie internetowej CPPC informację odnośnie innej formy złożenia wniosku o dofinansowanie lub innego kanału komunikacji pomiędzy IOK a wnioskodawcą.
- 11. W przypadku złożenia przez wnioskodawcę, w sytuacji określonej w ust. 9 powyżej, wniosku o dofinansowanie w więcej niż jednej formie, rozpatrywany będzie wyłącznie wniosek o najwcześniejszej dacie wpływu do IOK.
- 12. Po złożeniu wniosku o dofinansowanie IOK dokonuje doręczeń za pośrednictwem systemu ePUAP lub w sposób określony w KPA dla pism wnoszonych w innej formie niż forma dokumentu elektronicznego.
- 13. Wniosek o dofinansowanie należy złożyć w formacie xml i formacie PDF bez względu na to, w której z form wymienionych w ust. 4 i 5 powyżej wnioskodawca składa wniosek o dofinansowanie.
- 14. Wniosek może być wycofany przez wnioskodawcę na każdym etapie konkursu.
- 15. Wycofanie wniosku o dofinansowanie następuje w formie pisemnego oświadczenia osoby/osób uprawnionej/uprawnionych do reprezentacji wnioskodawcy przesłanego na adres siedziby IOK bądź skrzynkę odbiorczą na platformie ePUAP.
- 16. Wycofany wniosek o dofinansowanie nie podlega ocenie albo dalszej ocenie.
- 17. Dokumenty dostarczane bezpośrednio do siedziby IOK należy składać w godzinach urzędowania IOK, tj. od poniedziałku do piątku od 8.15 do 16.15.
- 18. Wnioskodawca niezwłocznie informuje IOK o zmianie jego danych teleadresowych, które nastąpiły w trakcie trwania naboru.

#### **§ 7**

### **Usuwanie braków formalnych lub oczywistych omyłek**

- 1. W razie stwierdzenia we wniosku o dofinansowanie braków formalnych, o których mowa w ust. 4 poniżej lub oczywistych omyłek uniemożliwiających ocenę wniosku, IOK wzywa wnioskodawcę do uzupełnienia wniosku lub poprawienia w nim oczywistych omyłek w terminie 7 dni roboczych od dnia doręczenia wezwania, pod rygorem pozostawienia wniosku bez rozpatrzenia.
- 2. IOK decyduje czy stwierdzony brak formalny lub oczywista omyłka uniemożliwiają ocenę wniosku.
- 3. Uzupełnienie wniosku o dofinansowanie lub poprawienie w nim oczywistych omyłek nie może prowadzić do jego istotnej modyfikacji.
- 4. Brakami formalnymi podlegającymi uzupełnieniu są w szczególności:
	- a) niekompletność pól formularza wniosku o dofinansowanie;
	- b) niekompletność wymaganych załączników;
	- c) braki w potwierdzeniach za zgodność z oryginałem;
	- d) braki podpisów;
	- e) nieczytelność złożonej dokumentacji.
- 5. Usuwając braki formalne lub poprawiając oczywiste omyłki, wnioskodawca powinien stosować się do wskazówek zawartych w wezwaniu oraz przestrzegać reguł dotyczących przygotowywania dokumentacji konkursowej opisanych w Regulaminie, w szczególności w Instrukcji wypełnienia wniosku o dofinansowanie.
- 6. Wniosek o dofinansowanie pozostawia się bez rozpatrzenia jeżeli:
- a) nie został uzupełniony lub poprawiony w terminie określonym w ust. 1 powyżej albo
- b) został uzupełniony lub poprawiony w terminie określonym w ust. 1 powyżej w sposób niezgodny z wezwaniem oraz regułami, o których mowa w ust. 4 powyżej lub
- c) wprowadzone do wniosku o dofinansowanie uzupełnienia lub poprawki wykraczają poza zakres określony przez IOK w wezwaniu.
- 7. Postanowienia ust. 6 lit. c powyżej nie stosuje się w przypadku, gdy poprawki lub uzupełnienia wykraczające poza zakres wezwania są niezbędne dla zachowania spójności w treści wniosku o dofinansowanie w związku z uzupełnieniem braków formalnych lub poprawieniem oczywistych omyłek wskazanych w wezwaniu.
- 8. W przypadku określonym w ust. 7 powyżej, wnioskodawca ma obowiązek poinformować w piśmie przewodnim do IOK o dokonanych poprawkach lub uzupełnieniach wykraczających poza zakres wezwania, a IOK dokonuje oceny, czy poprawki lub uzupełnienia wprowadzone przez wnioskodawcę były niezbędne dla zachowania spójności w treści wniosku o dofinansowanie w związku z uzupełnieniem braków formalnych lub poprawieniem oczywistych omyłek wskazanych w wezwaniu i nie powodują istotnej modyfikacji wniosku o dofinansowanie.
- 9. Wniosek pozostawiony bez rozpatrzenia nie podlega ocenie lub dalszej ocenie.
- 10. Termin na uzupełnienie braków formalnych lub poprawienie oczywistych omyłek uważa się za zachowany jeżeli przed jego upływem uzupełniony lub poprawiony wniosek o dofinansowanie lub wymagane załączniki:
	- a) składane w formie elektronicznej, podpisane profilem zaufanym lub kwalifikowanym podpisem elektronicznym, o którym mowa w ustawie z 5 września 2016 r. o usługach zaufania oraz identyfikacji elektronicznej (Dz. U z 2016 r. poz. 1579) zostały wysłane na adres skrzynki podawczej CPPC za pośrednictwem ePUAP, co zostało potwierdzone na Urzędowym Poświadczeniu Przedłożenia generowanym przez ePUAP;
	- b) składane w formie określonej w § 6 ust. 4 lit. b) Regulaminu:
		- zostały doręczone do siedziby IOK, o której mowa w § 3 ust. 1, co zostało potwierdzone na piśmie opatrzonym pieczęcią wpływu zawierającą nazwisko osoby uprawnionej do odbioru oraz informację o dacie i godzinie wpływu wniosku o dofinansowanie;
		- zostały wysłane, nadane lub złożone w sposób określony w art. 57 § 5 KPA, co zostało potwierdzone w formie właściwej dla danego sposobu;
	- c) składane w formie elektronicznej, zapisane na nośniku elektronicznym, podpisane kwalifikowanym podpisem elektronicznym, o którym mowa w ustawie z 5 września 2016 r. o usługach zaufania oraz identyfikacji elektronicznej (Dz. U z 2016 r. poz. 1579):
		- zostały doręczone do siedziby IOK, o której mowa w § 3 ust. 1, co zostało potwierdzone na piśmie opatrzonym pieczęcią wpływu zawierającą nazwisko osoby uprawnionej do odbioru oraz informację o dacie i godzinie wpływu wniosku o dofinansowanie;
		- zostały wysłane, nadane lub złożone w sposób określony w art. 57 § 5 KPA, co zostało potwierdzone w formie właściwej dla danego sposobu.
- 11. Do doręczenia wezwania, o którym mowa w ust. 1 powyżej stosuje się przepisy Rozdziału 8 KPA.
- 12. Termin na odbiór przez wnioskodawcę wezwania doręczonego za pośrednictwem systemu ePUAP wynosi 7 dni.
- 13. W razie nieodebrania przez wnioskodawcę wezwania w terminie 7 dni od dnia jego wysłania za pośrednictwem skrzynki ePUAP, wezwanie wysyłane jest do wnioskodawcy powtórnie.
- 14. Doręczenie uważa się za dokonane z upływem terminu 7 dni od dnia wysłania do wnioskodawcy za pośrednictwem systemu ePUAP powtórnego wezwania.
- 15. Obowiązkiem wnioskodawcy jest zapewnienie działających kanałów szybkiej komunikacji, w tym adresu skrzynki ePUAP.
- 16. Odpowiedzialność za brak skutecznych kanałów szybkiej komunikacji, o których mowa powyżej, leży po stronie wnioskodawcy. Nieprawidłowe działanie skrzynki podawczej po stronie wnioskodawcy nie stanowi przesłanki do uznania, iż doręczenie jest nieskuteczne.

### **§ 8**

### **Zasady dokonywania oceny wniosków o dofinansowanie**

- 1. Ocena wniosków o dofinansowanie dokonywana jest w oparciu o kryteria formalne i merytoryczne wyboru projektów zatwierdzone przez Komitet Monitorujący POPC, stanowiące załącznik 5 do Regulaminu.
- 2. Ocena wniosków o dofinansowanie dokonywana jest przez KOP.
- 3. KOP dokonuje rzetelnej i bezstronnej oceny wniosków o dofinansowanie.
- 4. Tryb pracy KOP i szczegółowe zasady oceny wniosków o dofinansowanie określone zostały w regulaminie pracy KOP.
- 5. Ocenie podlega spełnianie przez wniosek kryteriów:
	- a) formalnych ocenianych metodą zero-jedynkową poprzez udzielenie odpowiedzi tak/nie (tj. spełnia/nie spełnia);
	- b) merytorycznych obligatoryjnych oceniane metodą zero-jedynkową poprzez udzielenie odpowiedzi tak/nie (tj. spełnia/nie spełnia);
	- c) merytorycznych punktowanych oceniane poprzez przyznanie określonej liczby punktów według przypisanej skali wskazanej w treści kryterium.
- 6. Kryterium formalne oraz merytoryczne obligatoryjne uznaje się za spełnione jeśli zostało ocenione pozytywnie przez dwóch członków KOP.
- 7. Ocena wniosku o dofinansowanie może zakończyć się wynikiem pozytywnym albo negatywnym.
- 8. Wniosek o dofinansowanie niespełniający kryterium formalnego nr 1 oceniany jest negatywnie i nie podlega dalszej ocenie.
- 9. Wniosek o dofinansowanie zostaje oceniony pozytywnie, z zastrzeżeniem ust. 10 poniżej oraz § 9 ust. 2 Regulaminu:
	- a) jeżeli wszystkie kryteria formalne zostały ocenione pozytywnie przez dwóch członków KOP i
	- b) jeżeli wszystkie kryteria merytoryczne obligatoryjne zostały ocenione pozytywnie przez dwóch członków KOP i
	- c) jeżeli wniosek o dofinansowanie uzyskał więcej niż 0 pkt w ramach kryterium merytorycznego punktowanego nr 1 pn. *Liczba nauczycieli objętych wsparciem* od dwóch członków KOP i
- d) uzyskał najwyższą liczbę punktów spośród wszystkich wniosków złożonych na tym samym obszarze NUTS-3.
- 10. W przypadku, gdy dwóch lub więcej wnioskodawców wnioskujących o dofinansowanie na realizację projektu na obszarze tego samego NUTS-3 otrzymało jednakową najwyższą liczbę punktów w ramach kryteriów merytorycznych punktowanych, ocenę pozytywną i dofinansowanie przyznaje się na podstawie liczby punktów uzyskanych w ramach kolejnych kryteriów merytorycznych punktowanych weryfikowanych w sekwencji przedstawionej w lit a)-c), temu wnioskodawcy, który:
	- a) uzyskał najwyższą liczbę punktów w ramach kryterium punktowanego nr 1 "Liczba nauczycieli objętych wsparciem"; lub
	- b) uzyskał najwyższą liczbę punktów w ramach kryterium punktowanego nr 2 "Objęcie szkoleniem dodatkowych osób dorosłych", w przypadku gdy wnioskodawcy uzyskali jednakową liczbę punktów w ramach kryterium wskazanego w lit. a); lub
	- c) uzyskał najwyższą liczbę punktów w ramach kryterium punktowanego nr 3 "Dodatkowy wkład własny", w przypadku gdy wnioskodawcy uzyskał jednakową liczbę punktów w ramach kryterium wskazanego w lit. b).

W przypadku, gdy dwóch lub więcej wnioskodawców wnioskujących o dofinansowanie na realizację projektu na obszarze tego samego NUTS-3 uzyskało jednakową liczbę punktów w ramach kryteriów wskazanych w lit. a)-c), ocenę pozytywną i dofinansowanie przyznaje się wnioskodawcy, który złożył wniosek o dofinansowanie, w którym koszt jednostkowy przeszkolenia nauczyciela oraz innej osoby dorosłej, liczony jako iloraz całkowitych wydatków kwalifikowalnych projektu i wartości docelowej wskaźnika produktu w zakresie łącznej liczby nauczycieli oraz pozostałych osób dorosłych objętych szkoleniami lub doradztwem w zakresie kompetencji cyfrowych, jest najniższy spośród wszystkich wnioskodawców.

- 11. Wniosek o dofinansowanie zostaje oceniony negatywnie, jeżeli nie spełnił wymogów określonych w ust. 9 lub 10 powyżej.
- 12. W przypadku negatywnej oceny wniosku o dofinansowanie wnioskodawca informowany jest o powodach negatywnej oceny wraz z pouczeniem o przysługującym środku odwoławczym.
- 13. Informacja, o której mowa w ust. 12 powyżej nie stanowi decyzji w rozumieniu KPA.
- 14. W przypadku stwierdzenia w trakcie oceny formalno-merytorycznej rozbieżności lub nieścisłości w treści wniosku o dofinansowanie lub pojawienia się jakichkolwiek wątpliwości co do treści wniosku o dofinansowanie KOP może wezwać wnioskodawcę do przekazania w terminie nie dłuższym niż 7 dni od dnia przekazania wezwania dodatkowych informacji i wyjaśnień.
- 15. Wezwanie, o którym mowa w ust. 14 przekazywane jest wnioskodawcy na adres e-mail wskazany we wniosku o dofinansowanie.
- 16. Dodatkowe informacje i wyjaśnienia, o których mowa w ust. 14 powyżej, przekazane w przewidzianym terminie w odpowiedzi na wezwanie, o którym mowa w ust. 15 powyżej, stanowią integralną część wniosku o dofinansowanie.
- 17. Przedłożone informacje i wyjaśnienia nie mogą prowadzić do istotnej modyfikacji treści wniosku o dofinansowanie. Jeżeli dodatkowe informacje i wyjaśnienia dotyczące wniosku będą prowadzić do istotnej modyfikacji wniosku, nie będą one brane pod uwagę.
- 18. Dopuszcza się dokonywanie korekty wydatków kwalifikowanych poprzez:
	- a) pomniejszenie budżetu wydatków kwalifikowalnych ujętych we wniosku o dofinansowanie na podstawie kryterium formalnego nr 9 Zgodność wydatków z katalogiem wydatków kwalifikowalnych (potencjalna kwalifikowalność wydatków);
	- b) przesunięcia pomiędzy kategoriami wydatków w związku z błędnym przyporządkowaniem wydatku do odpowiedniej kategorii na podstawie kryterium formalnego nr 9 Zgodność wydatków z katalogiem wydatków kwalifikowalnych (potencjalna kwalifikowalność wydatków);
	- c) pomniejszenia budżetu wydatków kwalifikowalnych poprzez korektę wydatków ujętych we wniosku o dofinansowanie w wysokości maksymalnie do 10% wydatków kwalifikowalnych projektu na podstawie kryterium merytorycznego obligatoryjnego nr 10 Racjonalność i efektywność wydatków zaplanowanych w budżecie, z zastrzeżeniem iż po dokonaniu korekty projekt będzie nadal wykonalny i realizował będzie określone we wniosku cele.
	- 19. W przypadkach, o których mowa w ust. 18 lit a), b) i c), IOK wzywa wnioskodawcę do dokonania korekty wniosku o dofinansowanie w zakresie i terminie określonym w wezwaniu, z zastrzeżeniem ust. 20 poniżej.
	- 20. W przypadku dokonywania korekty, o której mowa w ust. 18 lit c) powyżej, w wezwaniu IOK wskaże i uzasadni w ramach której kategorii wydatków i o jaką kwotę należy dokonać korekty, aby uznać że wniosek o dofinansowanie spełnia kryterium efektywności i racjonalności. W przypadku braku zgody wnioskodawcy na dokonanie korekty, w ramach kryterium zostanie przyznana ocena negatywna (0 pkt).
	- 21. Do doręczenia wezwania, o którym mowa w ust. 20 powyżej stosuje się odpowiednio zasady określone w § 7 ust. 10-16 Regulaminu.
	- 22. W przypadku stwierdzenia podczas oceny formalno-merytorycznej wniosku o dofinansowanie braków formalnych uniemożliwiających ocenę wniosku, wniosek o dofinansowanie jest wycofywany z oceny w celu przeprowadzenia procedury określonej w § 7 Regulaminu.
	- 23. Czas przewidziany na ocenę wniosku o dofinansowanie nie powinien, co do zasady, przekroczyć 80 dni licząc od daty przekazania wniosku do oceny do dnia zakończenia oceny wniosku o dofinansowanie.
	- 24. W przypadku konieczności dostarczenia dodatkowych informacji lub wyjaśnień, o których mowa w ust. 14 powyżej lub dokonania korekty wydatków, o której mowa w ust. 18 powyżej, czas przewidziany na ocenę formalno-merytoryczną ulega wydłużeniu o czas konieczny dla otrzymania odpowiedzi od wnioskodawcy oraz przeprowadzenie ponownej oceny wniosku o dofinansowanie w niezbędnym zakresie w terminie wskazanym w ust. 23, liczonym od momentu złożenia przez wnioskodawcę dodatkowych informacji lub wyjaśnień lub dokonania przez wnioskodawcę korekty wydatków.
	- 25. Czas przewidziany na przeprowadzenie oceny formalno-merytorycznej może ulec wydłużeniu, jeżeli jest to niezbędne do prawidłowej i rzetelnej oceny wniosku o dofinansowanie.
- 26. Informacja o wyniku oceny wniosku o dofinansowanie jest przekazywana wnioskodawcy po zakończeniu oceny formalno-merytorycznej wszystkich wniosków o dofinansowanie złożonych w ramach danego obszaru NUTS-3.
- 27. Lista projektów, które uzyskały ocenę pozytywną zostanie umieszczona na stronie CPPC oraz Portalu w ciągu 7 dni od zakończeniu oceny wszystkich wniosków złożonych na dany obszar NUTS-3.

# **§ 9 Zakończenie oceny projektów i przyznanie dofinansowania**

- 1. Dofinansowanie uzyskują wnioskodawcy, których wnioski o dofinansowanie uzyskały pozytywną ocenę wniosku o dofinansowanie.
- 2. W przypadku, gdy kwota środków przeznaczonych na dofinansowanie projektów w konkursie, wymieniona w § 3 ust. 3 Regulaminu, nie wystarczy na dofinansowanie wszystkich projektów, dofinansowanie otrzymają projekty z najwyższą liczbą punktów spośród wszystkich projektów ocenionych pozytywnie w konkursie.
- 3. Lista projektów, które zostały wybrane do dofinansowania zostanie umieszczona na stronie CPPC oraz Portalu w ciągu 7 dni po zakończeniu oceny formalno-merytorycznej wszystkich wniosków złożonych w ramach danego obszaru NUTS-3.
- 4. KOP może zarekomendować IOK zwiększenie alokacji. W takim wypadku IOK w porozumieniu z IZ POPC podejmuje decyzję dotyczącą zwiększenia alokacji i publikuje ją wraz z listą ocenionych projektów oraz listą projektów wybranych do dofinansowania na stronie internetowej IOK i na Portalu.
- 5. Wnioskodawcy, których projekty zostały wybrane do dofinansowania otrzymują informację o pozytywnym wyniku oceny wraz z wezwaniem do przygotowania dokumentów niezbędnych do podpisania umowy o dofinansowanie.
- 6. Przed podpisaniem umowy o dofinansowanie z wnioskodawcą, którego projekt został wybrany do dofinansowania, IOK może wskazać zapisy wniosku o dofinansowanie lub załączników, które wymagają aktualizacji z uwagi na zapewnienie prawidłowej realizacji projektu.
- 7. Umowa o dofinansowanie powinna zostać zawarta w ciągu 30 dni od momentu poinformowania wnioskodawcy o przyznaniu dofinansowania na realizację projektu.
- 8. W przypadku konieczności dokonania zmian, o których mowa w ust. 6 powyżej, umowa o dofinansowanie powinna zostać podpisana w ciągu 45 dni od dnia doręczenia wnioskodawcy informacji o przyznaniu dofinansowania na realizację projektu.
- 9. Jeżeli umowa o dofinansowanie nie zostanie zawarta w terminie, o którym mowa w ust. 7 albo 8 powyżej z winy wnioskodawcy, wnioskodawca traci przyznane dofinansowanie.

10. W razie zaistnienia okoliczności, o której mowa w ust. 9 powyżej, wybrany do dofinansowania zostaje projekt, który uzyskał następną w kolejności najwyższą liczbę punktów w ramach oceny kryteriów merytorycznych punktowanych na obszarze NUTS-3, w przypadku którego zaistniała sytuacja, o której mowa w ust. 9 powyżej, o ile pozostająca kwota środków przeznaczonych na dofinansowanie projektów w konkursie pozwala pokryć całość wnioskowanej przez tego wnioskodawcę kwoty dofinansowania.

### **§ 10**

### **Procedura odwoławcza**

- 1. Środki odwoławcze są wnoszone na podstawie i zgodnie z przepisami Ustawy.
- 2. Środkiem odwoławczym jest protest.
- 3. Protest przysługuje od negatywnej oceny wniosku o dofinansowanie, przy czym w przypadku gdy kwota przeznaczona na dofinansowanie projektów w konkursie nie wystarcza na wybranie projektu do dofinansowania, okoliczność ta nie może stanowić wyłącznej przesłanki wniesienia protestu.
- 4. W przypadku pozostawienia wniosku o dofinansowane bez rozpatrzenia, zgodnie z § 7 ust. 6 Regulaminu, protest nie przysługuje.
- 5. Protest wnoszony jest do IZ POPC za pośrednictwem IOK.
- 6. Protest jest składany w terminie 14 dni od dnia doręczenia wnioskodawcy informacji o negatywnym wyniku oceny wniosku o dofinansowanie.
- 7. IOK w terminie 21 dni od dnia otrzymania protestu weryfikuje wyniki dokonanej przez siebie oceny projektu w zakresie kryteriów i zarzutów, o których mowa w art. 54 ust. 2 pkt 4 i 5 Ustawy i dokonuje zmiany podjętego rozstrzygnięcia, co skutkuje odpowiednio skierowaniem projektu do właściwego etapu oceny albo umieszczeniem go na liście projektów wybranych do dofinansowania w wyniku przeprowadzenia procedury odwoławczej, informując o tym wnioskodawcę, albo kieruje protest wraz z otrzymaną od wnioskodawcy dokumentacją do IZ POPC, załączając do niego stanowisko dotyczące braku podstaw do zmiany podjętego rozstrzygnięcia, oraz informuje wnioskodawcę na piśmie o przekazaniu protestu.
- 8. IZ POPC rozpatruje protest w terminie nie dłuższym niż 30 dni, licząc od dnia jego otrzymania.
- 9. W uzasadnionych przypadkach, w szczególności gdy w trakcie rozpatrywania protestu konieczne jest skorzystanie z pomocy ekspertów, termin rozpatrzenia protestu może być przedłużony do 60 dni od dnia jego otrzymania, o czym IZ POPC informuje na piśmie wnioskodawcę.
- 10. Projekt może otrzymać dofinansowanie w wyniku procedury odwoławczej pod warunkiem, że spełnił wszystkie kryteria wyboru projektów, a w wyniku powtórnej oceny uzyskał najwyższą punktację i na danym obszarze NUTS-3 nie została podpisana umowa o dofinansowanie z innym wnioskodawcą oraz pod warunkiem dostępności środków w ramach alokacji, o której mowa w § 3 ust. 3.
- 11. Procedura odwoławcza, nie wstrzymuje zawierania umów z wnioskodawcami, których projekty zostały wybrane do dofinansowania.
- 12. Zgodnie z art. 61 i art. 62 Ustawy, po wyczerpaniu środków odwoławczych przewidzianych w systemie realizacji POPC i po otrzymaniu informacji o negatywnym wyniku procedury odwoławczej, wnioskodawca może wnieść skargę do wojewódzkiego sądu administracyjnego, a następnie skargę kasacyjną do Naczelnego Sądu Administracyjnego.
- 13. Po rozpatrzeniu wszystkich wniesionych protestów, IZ POPC sporządza protokół z procedury odwoławczej, w którym przedstawi wyniki ponownej oceny w ramach procedury odwoławczej wraz z uzasadnieniem.
- 14. Każdorazowo po rozpatrzeniu protestu IOK aktualizuje listę rankingową obejmującą projekty wybrane do dofinansowania i uwzględnia w niej projekty ocenione pozytywnie w wyniku przeprowadzonej procedury odwoławczej.

# **§ 11 Postanowienia końcowe**

- 1. Regulamin konkursu może ulegać zmianom w trakcie trwania konkursu. Do czasu rozstrzygnięcia konkursu Regulamin nie może być zmieniany w sposób skutkujący nierównym traktowaniem wnioskodawców, chyba że konieczność jego zmiany wynika z przepisów prawa powszechnie obowiązującego.
- 2. W przypadku zmiany Regulaminu, IOK zamieszcza na swojej stronie internetowej oraz na Portalu informację o zmianie Regulaminu, aktualną treść Regulaminu, uzasadnienie oraz termin, od którego zmiana obowiązuje.
- 3. Konkurs może zostać anulowany w następujących przypadkach:
	- a) niewyłonienie kandydatów na ekspertów lub ekspertów niezbędnych do oceny wniosków;
	- b) ogłoszenie aktów prawnych lub wytycznych horyzontalnych w istotny sposób sprzecznych z postanowieniami niniejszego Regulaminu;
	- c) wystąpienie okoliczności np. stwierdzenie błędów w dokumentacji które uniemożliwiają przeprowadzenie konkursu w sposób zgodny z założeniami POPC.
- 4. Wnioskodawca ma obowiązek niezwłocznego informowania IOK o każdej zmianie danych adresowych, w tym o zmianie adresu skrzynki ePUAP, pod rygorem uznania za skuteczne doręczenia pisma na ostatni znany adres.
- 5. Po rozstrzygnięciu konkursu wnioski o dofinansowanie będą archiwizowane:
	- a) poprzez zamieszczenie na dyskach fizycznych lub wirtualnych/w chmurze w przypadku wniosków złożonych w formie określonej w § 6 ust. 4 lit. a) lub § 6 ust. 5 Regulaminu;
	- b) poprzez umieszczenie w archiwum zakładowym CPPC w przypadku wniosków złożonych w formie określonej § 6 ust. 4 lit. b).
- 6. W sprawach nieuregulowanych niniejszym Regulaminem zastosowanie mają przepisy Ustawy.

## **Załączniki do Regulaminu konkursu:**

- 1. Szczegółowy opis osi priorytetowych Programu Operacyjnego Polska Cyfrowa na lata 2014-2020
- 2. Wzór wniosku o dofinansowanie projektu wraz z załącznikami
- 3. Instrukcja wypełniania wniosku o dofinansowanie
- 4. Wzór umowy o dofinansowanie
- 5. Formalne i merytoryczne kryteria wyboru projektów
- 6. Wytyczne w zakresie kwalifikowalności wydatków w zakresie Europejskiego Funduszu Rozwoju Regionalnego, Europejskiego Funduszu Społecznego oraz Funduszu Spójności na lata 2014-2020
- 7. Zasady kwalifikowania wydatków w ramach działania 3.2 Innowacyjne rozwiązania na rzecz aktywizacji cyfrowej Programu Operacyjnego Polska Cyfrowa na lata 2014-2020
- 8. Wzór Koncepcji realizacji projektu
- 9. Deklaracja udziału w projekcie
- 10. Minimalny zakres umowy partnerskiej
- 11. Standard wymagań kompetencji cyfrowych osób objętych szkoleniem w ramach projektu
- 12. Lista obszarów konkursowych NUTS-3